# **Analyse des Causes de Défail lances**<br>
<sup>Diagramme d'Ishikawa, Diagramme Pareto)</sup>

**II.1 INTRODUCTION**

La résolution de problème est le processus d'identification puis de mise en œuvre d'une solution à une difficulté. Dans la vie, on rencontre de nombreux obstacles, qui nous empêchent de progresser. En entreprise, on peut également se représenter le travail comme une suite de problèmes qu'il faut savoir résoudre ou au moins limiter de la manière la plus efficace possible. Dans chapitre, nous avons étudié deux méthodes simples et rigoureuses de résolution de problème complétée par des outils qui ont fait leurs preuves sur le terrain : il s'agit de la méthode d'Ishikawa et la méthode Pareto.

# **II.2 DIAGRAMME DES CAUSES ET EFFETS (Diagramme d'Ishikawa)**

**II.2.1 Définition :** Le diagramme causes-effet également appelé diagramme d'Ishikawa, du nom de son auteur originel le professeur Kaoru ISHIKAWA en 1943, ou digramme en arêtes de poisson, ou même encore méthode des **5M** (Milieu ; Méthode ; Main d'œuvre ; Matière ; Matériel) est un outil destiné à recenser de manière systématique, les causes possibles d'un dysfonctionnement ou d'un défaut de qualité**:** 

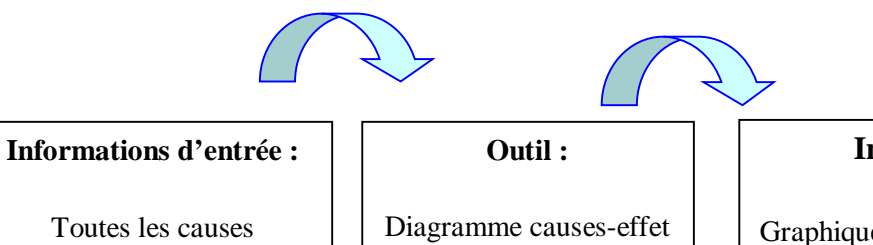

Classement

### **Informations de sortie :**

Graphique en "branche de sapin ou arête de poisson"

- Flèche centrale pointée vers l'effet.
- Branches principales (familles de causes)
- Ramifications secondaires ( sousfamilles ) avec toutes les causes indiquées.
- Causes possibles classées par familles et sous-familles.

possibles du problème.

# **II.2.2 Description et démarche de travail**

C'est un outil **graphique** de représentation organisée de toutes les causes possibles auxquelles le groupe a pensé.

**1.** Tracer une grande flèche horizontale pointée vers l'effet (ou les symptômes).

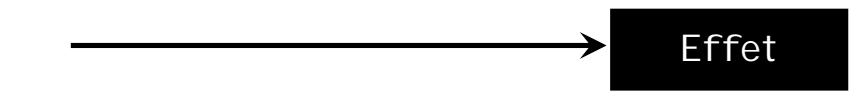

Pointée vers le problème identifié ou le but recherché, comme par exemple une vente inachevée ou une amélioration d'un service

- **2.** Définir les familles de causes **appelées communément les cinq M.**
	- **a. Matière : M1.** Recense les causes ayant pour origine les supports techniques et les produits utilisés.
	- **b. Main d'œuvre : M2**. Problème de compétence, d'organisation, de Management.
	- **c. Matériel : M3.** Causes relatives aux Machines, aux équipements et Moyens concernés.
	- **d. Méthode : M4.** Procédures ou modes opératoires utilisés.
	- **e. Milieu : M5.** Environnement physique : lumière, bruit, poussière, localisation, signalétique etc.

**3.** Tracer les flèches secondaires correspondant au nombre de familles de causes potentielles identifiées, et les raccorder à la flèche principale

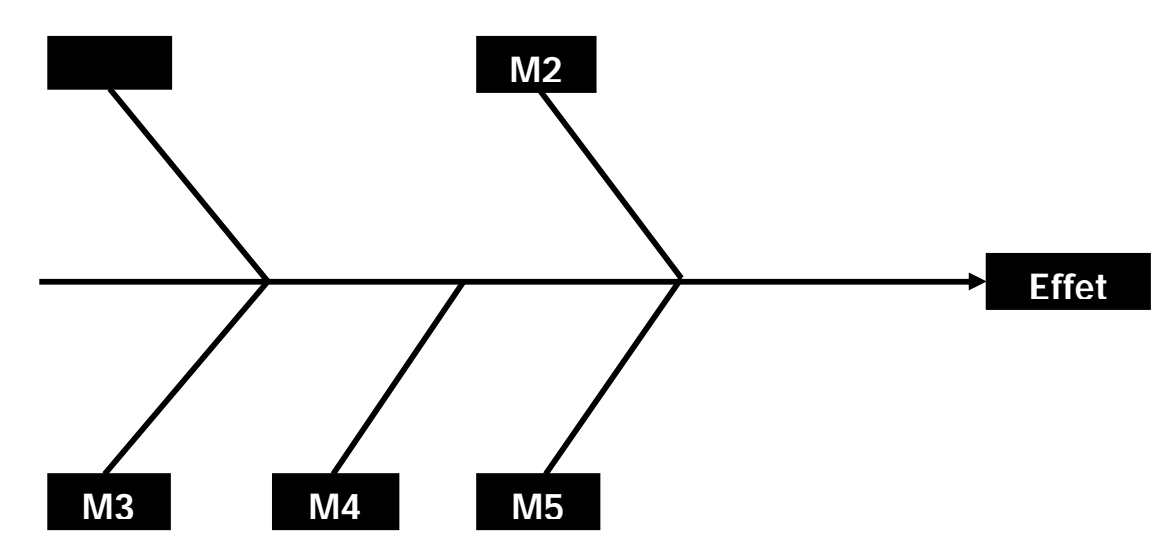

**4.** Répartir les causes par familles (éventuellement par sous-famille) et tracer les compartiments autour de chacune des flèches indiquant les causes ou les sous-familles. Si la représentation est trop compliquée, faire un diagramme pour chaque famille.

**5.** Inscrire sur des mini flèches, les causes rattachées à chacune des familles. Il faut veiller à ce que toutes les causes potentielles apparaissent.

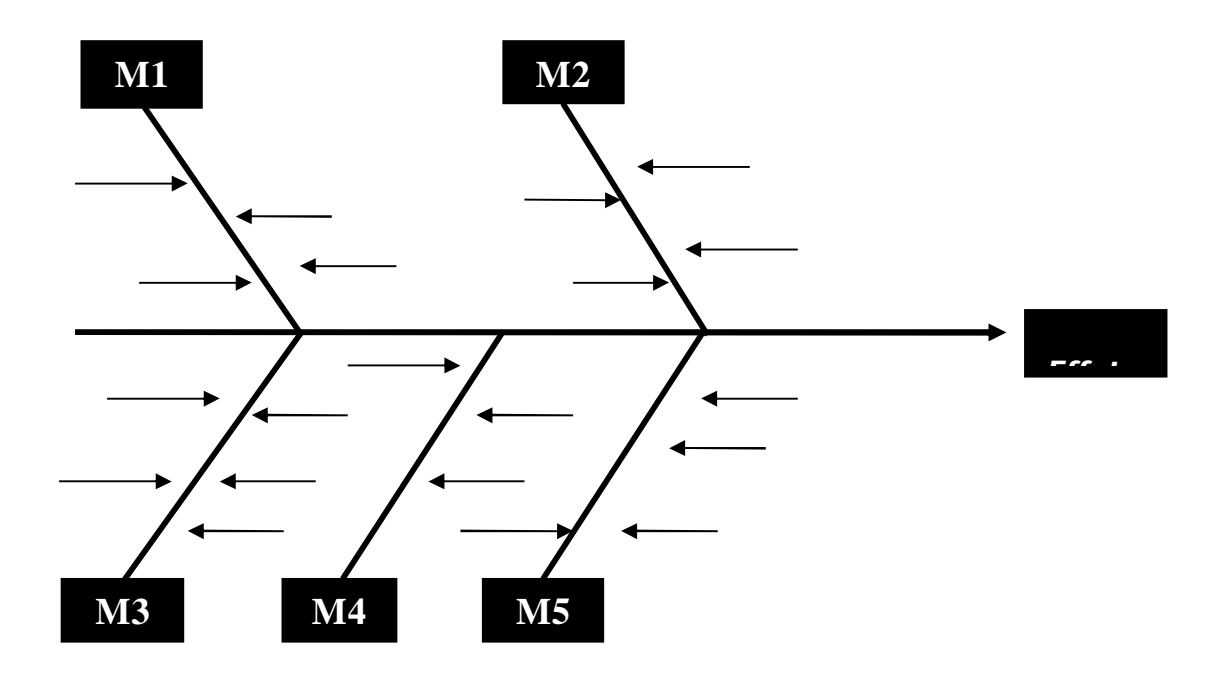

**6.** Rechercher parmi les causes potentielles exposées, les **causes réelles** du problème identifié. Ce sera notamment la cause la plus probable qu'il restera à vérifier dans la réalité et à corriger.

**Exemple :** Diagramme de cause effet sur un mauvais déroulement d'une réunion de travail

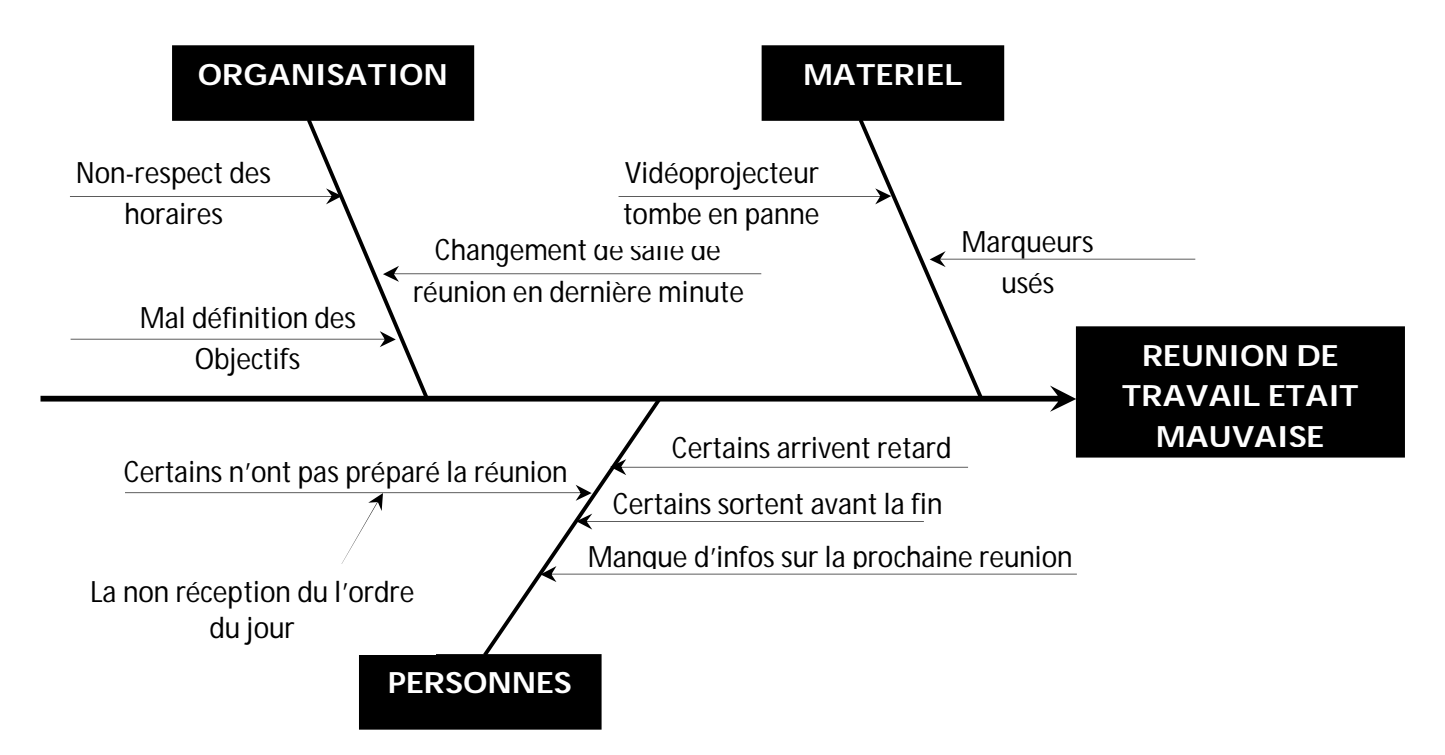

### **Exemple 2 :**

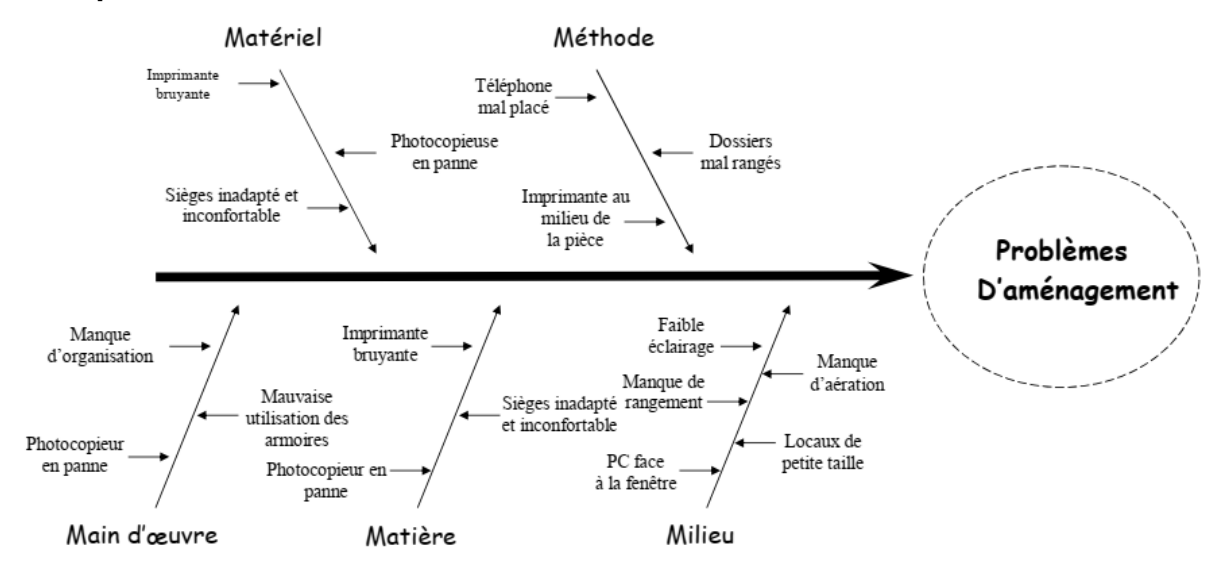

# **II.3 DIAGRAMME DE PARETO (Loi 80/20)**

**II.3.1 Définition et principe :** Vilfredo Pareto, né en 1848 à Paris, sociologue et

économiste italien. En 1906 son observation du 80/20 deviendra le "Principe ou Loi de Pareto". Le principe de Pareto est une méthode générale permettant de séparer un quelconque agrégat (cumul) en deux parties : les problèmes vitaux et les problèmes plus secondaires — dans tous les cas, l'application du principe de Pareto permet d'identifier les propriétés des problèmes stratégiques et de les séparer ».

Le principe de Pareto, aussi appelé principe des 80/20 ou loi des 80/20, décrit une règle selon laquelle **environ 80 % des effets sont le produit de 20 % des causes**. Pour donner un exemple

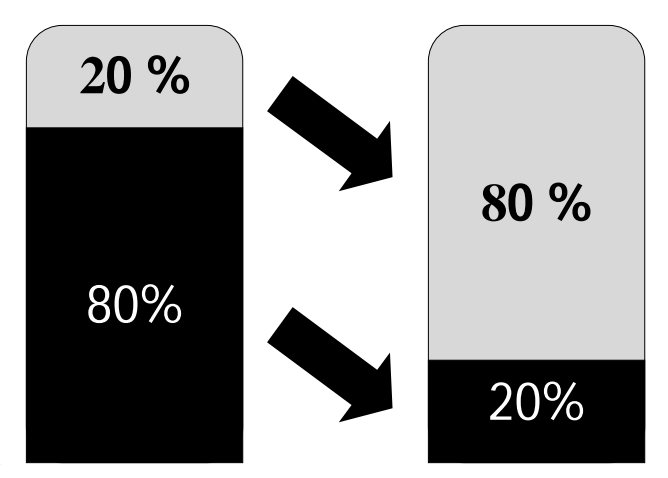

Le Principe de Pareto le 80/20 ou 20/80

concret, 20% des maladies prennent 80% du temps aux médecins généralistes. Le principe de Pareto s'applique à de nombreuses situations de **gestion, management, réflexion stratégique** et peut vous aider à analyser une situation ce qui vous amènera naturellement à améliorer l'efficacité personnelle.

Le diagramme de Pareto est un moyen simple de classer les phénomènes par ordre d'importance. Parmi les objectifs on cite :

Faire apparaitre les causes essentielles du phénomène.

- hiérarchiser les causes du problème.
- évaluer les effets d'une solution.
- Mieux cibler les actions à mettre en œuvre.

### **II.3.2 Méthodologie et démarche**

Le diagramme de Pareto est élaboré en plusieurs étapes :

- **1°.** Déterminer le problème à résoudre.
- **2°.** La collecte des données est une action essentielle car toute l'analyse va être basée sur la validité des informations recueillies. Il convient donc de vérifier :
	- La justesse des périodes de mesures et la véracité des enregistrements.
	- Les unités de mesure identiques pour l'ensemble de la source de données.
- **3°.** Classer les données en catégories et prévoir une catégorie "Divers".
- **4°.** Quantifier l'importance de chaque catégorie et déterminer le pourcentage de chacune par rapport au total.
- **5°.** Classer ces pourcentages par valeur décroissante, la catégorie "Divers" est toujours en dernier rang.
- **6°.** Représenter les données sous forme d'un histogramme.

L'histogramme peut être complété par "La courbe des valeurs cumulées" dont les points sont déterminés par l'addition des valeurs de tous les catégories (ou causes) identifiés précédemment, jusqu'à obtenir 100%. La courbe "ABC", quant à elle, découpe la courbe de Pareto en trois segments A, B et C.

**Exemple :** Une entreprise souhaite pouvoir réimplanter son stock en fonction de la fréquence de sorties pour limiter les trajets des préparateurs de commandes.

**1 ère Étape : Définir l'étude**

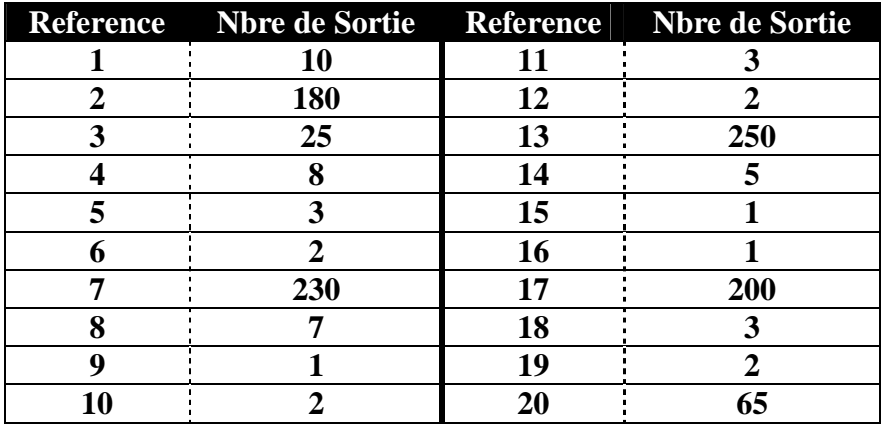

# **éme Étape : Classer les valeurs du critère par ordre décroissant**

On classera l'ensemble de la population selon l'ordre décroissant du critère, avec les références correspondantes.

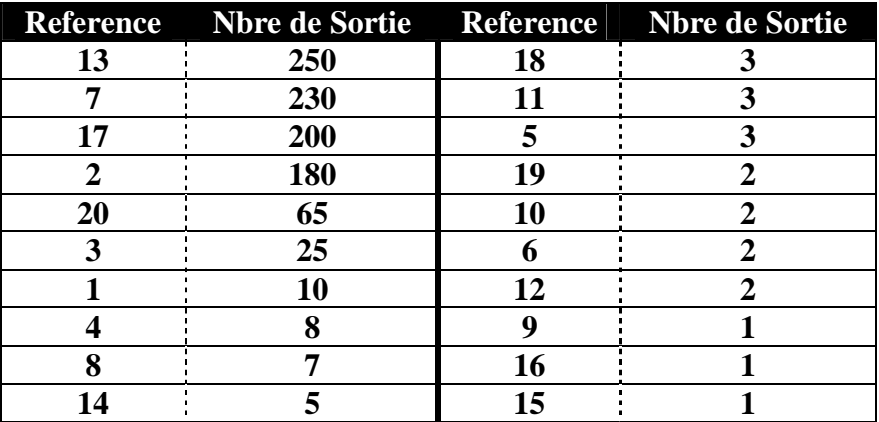

**éme Étape : Calcul les valeurs cumulées** On calculera la population cumulée

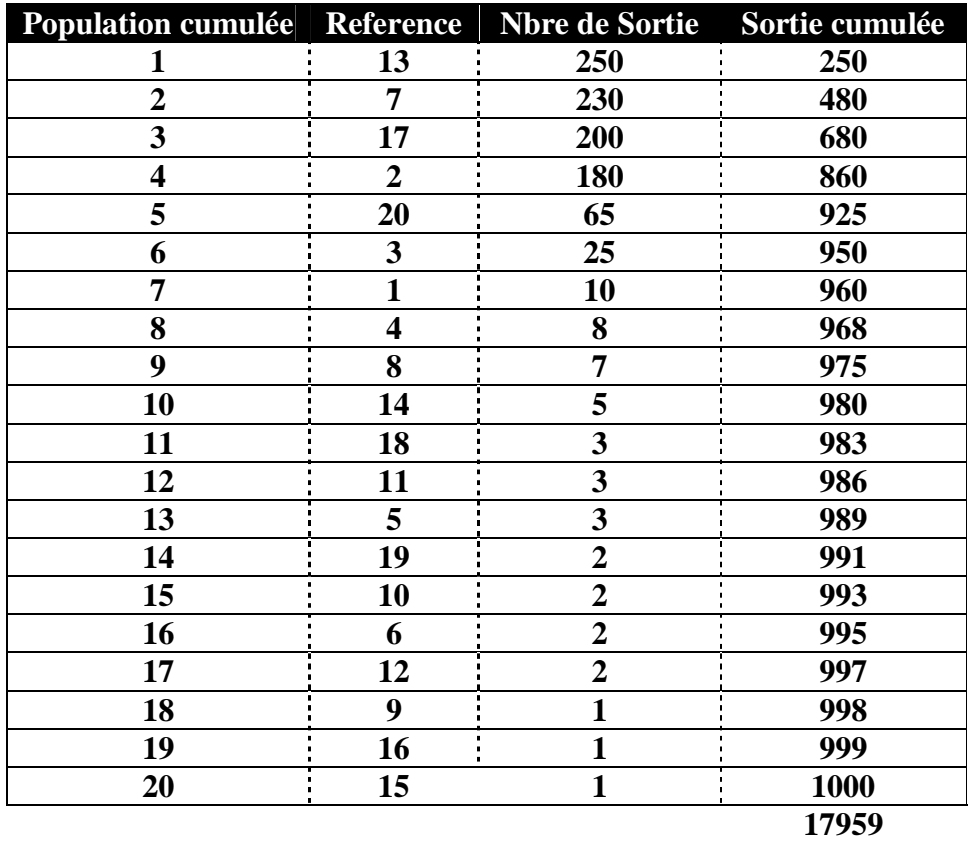

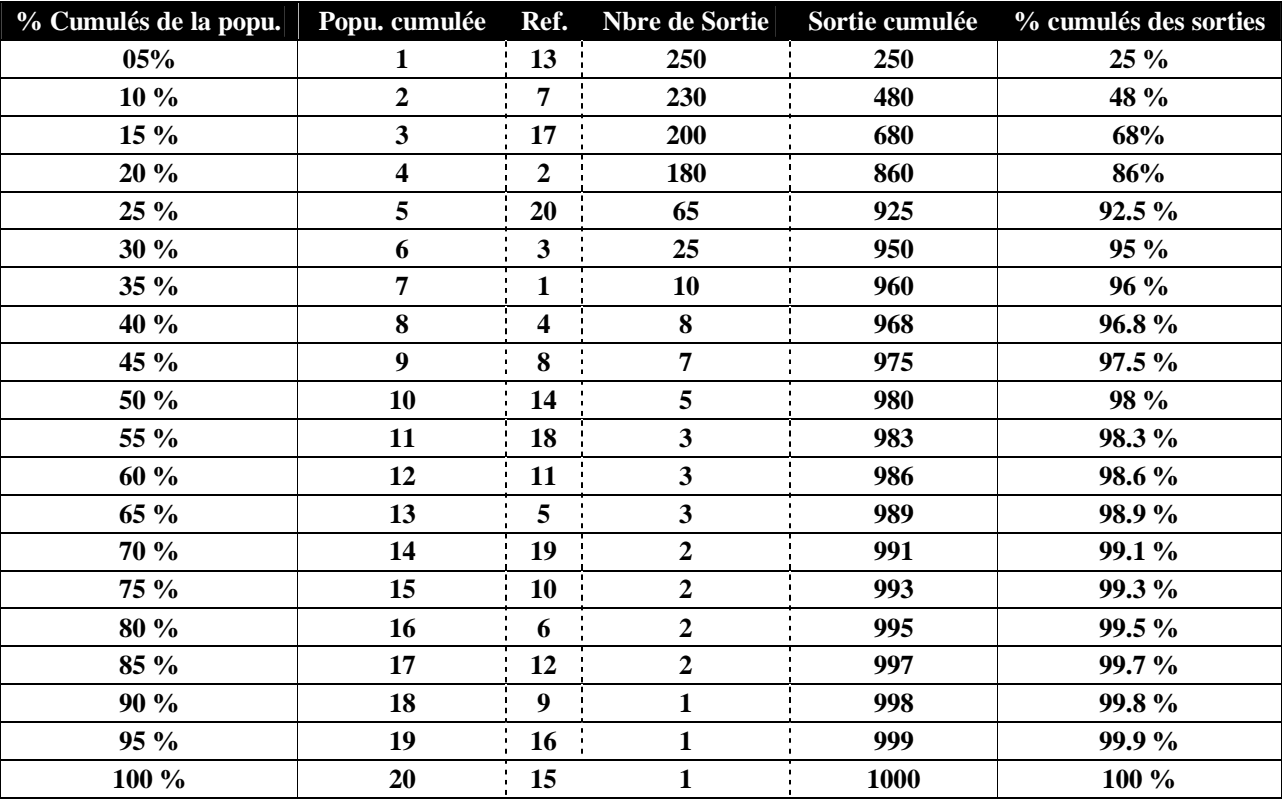

**4 éme Étape : Calculer les pourcentages cumulés.**

## **5 éme Étape : Définition des zones A, B & C.**

Dans une répartition idéale de la population étudiée, nous aurons : 20% de la population

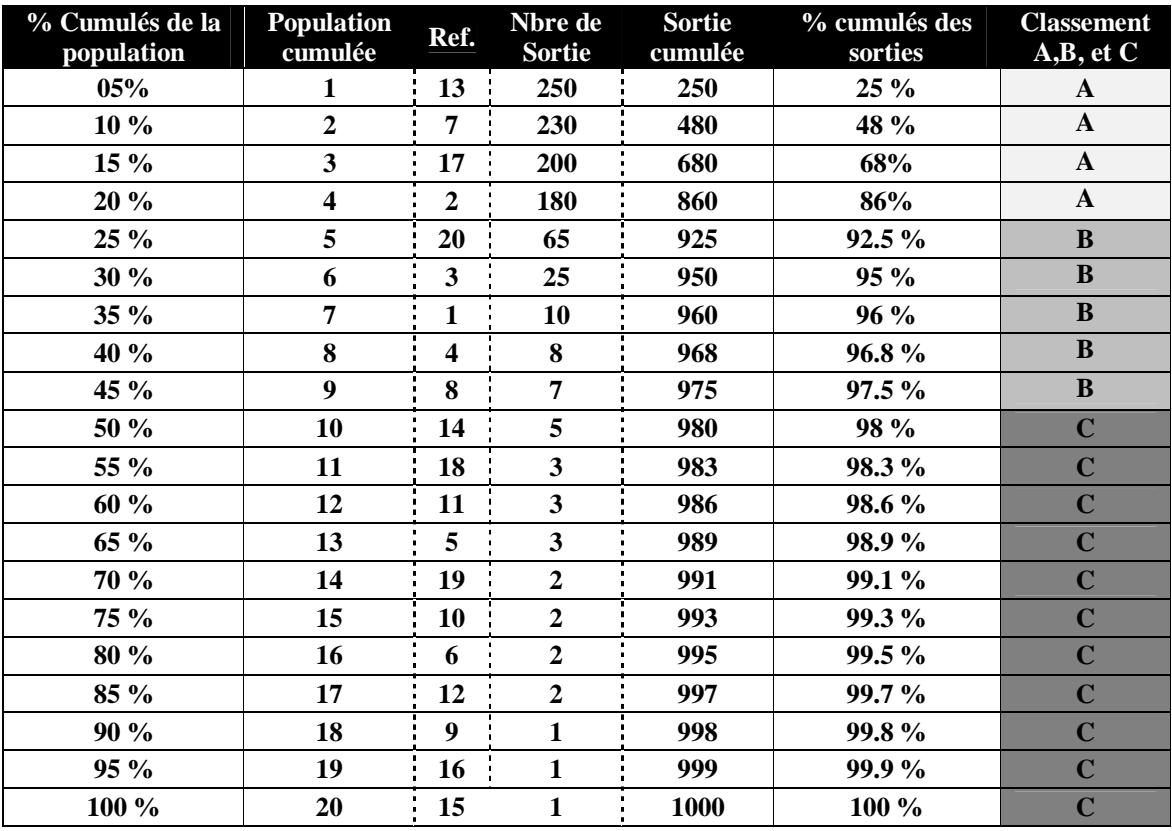

qui correspondra à 80% du critère cumulé, 50% de la population qui correspondra à 95% du critère cumulé, 100% de la population qui correspondra à 100% du critère cumulé. **Le premier palier délimite la zone A, le deuxième la zone B et le dernier la zone C**. **Plus 80%** viennent des **4 références** 13, 7, 17 et la référence 2 seulement par rapport aux 20 références.